## 18 вещей, которые поймут только книголюбы

Книголюбы — особенный вид людей. Для них счастье получить в подарок книгу. Они никогда не мучаются скукой в одиночестве. Книжные герои этого просто не позволят. Книголюбы в предвкушении оттого, что отправятся в другой мир, каждый раз, когда берут в руки книгу.

Эти 28 вещей о книголюбах — чистая правда.

1. Беспрецедентное удовлетворение от процесса и результата расстановки книг на книжной полке.

2. Ох уж этот дразнящий запах новой книги!

Вы держите под рукой на своем компьютере и в телефоне бесконечные списки книг для дальнейшего чтения.

3. Дождливый день для книголюба — идеальный повод свернуться калачиком и читать, читать, читать.

4. Лучший отдых — это время, потраченное на чтение.

5. Признаете вечное воздействие прочитанной книги на вашу жизнь.

6. Твердая обложка круче мягкой.

7. Переживаете личную трагедию, когда погибает любимый книжный персонаж.

8. Безупречное мастерство в умении читать на ходу или во время еды.

9. На случай, если приходится ждать чего-либо где-либо дольше трех минут, у вас всегда есть под рукой книга.

10. Вы в состоянии оценить красивую обложку.

11. Зачитываете любимые книги до дыр.

12. Пообещать себе, что прочтете только еще одну страницу, и в итоге не спать всю ночь, дочитав книгу до конца.

13. Обладаете безапелляционной аргументацией в пользу бумажных книг против электронных.

14. Изо всех сил сдерживаете слезы, если в книге происходит что-то печальное, но вы находитесь в общественном месте.

15. Ссылаетесь на книги в реальных жизненных ситуациях (и получаете удивленные взгляды в ответ).

16. Слегка (или сильно) завидуете, взглянув на фотографию большой и красивой частной или общественной библиотеки.

17. У вас весьма специфические критерии, какое кафе является хорошим (приглушенный свет и негромкая музыка, например, это обязательно).

18. После того, как вы завершили читать книгу, вам нужно некоторое время, чтобы вернуться в реальный мир.

Данное издание подготовлено в ОМО МБУ «ЦБС» Чебоксарского района. Распространяется бесплатно среди библиотек Чебоксарского района. Тираж – 40 экз. Периодичность выхода: ежемесячно.

Адрес: пос. Кугеси, ул. Шоссейная,16 Центральная библиотека

т. 2-17-70, 2-14 –42; электронный адрес: c[hbibl3@mail.ru](mailto:bibl3@mail.ru) Редактор: Самсонова Г.А. - зав. ОМО. Ответственная за выпуск: Тимофеева Г.Л. – директор МБУ «ЦБC» Чебоксарского района

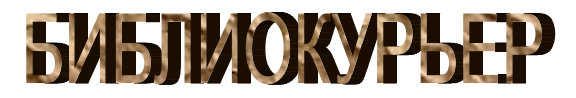

## Информационный вестник  $N<sup>0</sup>$  8 (184) Август 2018

,

## *7 самых популярных православных книг лета*

(по материалам Интернет-магазина православной книги «Сретение»)

1. **Андрей Ткачев, протоиерей. Мужики, мужики… / Андрей Ткачев. – Москва : Изд-во Сретенского монастыря, 2018. – 240 с.**

Новая книга известного миссионера и проповедника протоиерея Андрея Ткачева «Мужики, мужики…» – о месте мужчин в семье и обществе, в храме и на поле битвы.

2. **Андрей (Конанос), архимандрит. Христос посреди нас. О святости повседневной жизни / Андрей (Конанос). – Москва : Никея, 2018. – 320 с.** Эта книга о любви. О любви к Богу, к жизни, к ближнему.

3. «**Навсегда – твоя Солнышко». Письма Императрицы Александры Федоровны к Императору Николаю II. 1914–1917. – Москва : Новое небо, 2018. – 716 с.**

404 письма охватывают собой период с июля 1914 года по 17 декабря 1916 года.

4. **Иов (Гумеров), архимандрит. Тихие воды последней пристани. Книга воспоминаний / Иов (Гумеров). – Москва : Изд-во Сретенского монастыря, 2018. – 415 с.**

Новая книга рассказывает о жизненном и духовном пути автора. Она проникнута одной центральной мыслью: Господь через разные события, испытания, встречи вел его к Себе. Во всех событиях своей жизни автор книги видит руку Божию.

5. **Тихон (Шевкунов), митрополит. Несвятые святые / Тихон (Шевкунов). – Москва : Изд-во Сретенского монастыря, 2017. – 640 с.**

Многолетний бестселлер теперь уже митрополита Псковского и Пороховского Тихона (Шевкунова) по-прежнему не сдает свои позиции и пользуется высоким спросом.

6. **Николай Сербский, свт. Война и Библия / Николай Сербский. – Симферополь: Русское слово, 2016. – 110 с.**

Похоже, мир в очередной раз стоит на пороге войны, причём войны глобальной, безжалостной, самой разрушительной за всю историю человечества, учитывая гигантский термоядерный потенциал крупных мировых держав. И победителей на этом поле боя не будет...

**7. Непознанный мир веры. – Москва : Изд-во Сретенского монастыря, 2014. – 448 с.**

Со страниц книги с вами будут беседовать о вере ученые, художники, писатели, полководцы, общественные деятели, космонавты, артисты, певцы и музыканты.

## *Буктрейлер - современный способ рекламы библиотечного фонда, продвижения книги и чтения*

 Отсутствие интереса к чтению является фактом современной жизни. Сегодня в стране более 40% взрослого населения не читает книг.

 В тоже время Интернет предоставляет современному пользователю массу безграничных возможностей: кинофильмы, мультфильмы, новости, передачи, любительские ролики, музыкальные клипы и многое другое. Видео - очень удобная и наглядная форма передачи информации. Сегодня, когда только и разговоров, что о «клиповости мышления», о том, что «телевизор, компьютер, гаджеты вытеснили старую добрую книгу», самое время взять на вооружение сильные стороны визуальной культуры и с ее помощью продвигать книгу и чтение.

Современным способом продвижения книг в видеоформате является создание буктрейлеров, которые дают возможность представить книгу миру, приоткрыв сюжет, показав героев и самые яркие фрагменты произведения. В ролике продолжительностью не более трех минут информация о книге подается так, что сразу хочется взять ее и прочитать. Буктрейлер - короткий видеоролик по мотивам книги. Основная его задача - рассказать о книге, заинтересовать читателя. Можно попытаться пересказать за две минуты сюжет романа, можно инсценировать начало произведения или его ключевой момент, можно показать реакцию читателей, а можно попытаться придумать что-то совсем оригинальное и новаторское. Главное - зацепить внимание потенциального читателя и побудить к чтению (или хотя бы повторному просмотру буктрейлера).

До сих пор не существует общепринятых требований к продолжительности буктрейлеров. Выходящие в последние несколько лет российские ролики в среднем укладываются в интервал от одной до трех минут.

Основные этапы создания буктрейлера: 1. Выбор книги для рекламы. Мотиваций в выборе книг для создания буктрейлера может быть множество. Это и реклама новых книг, и продвижение книг - юбиляров, и создание буктрейлеров, приуроченных к датам и событиям и др. Но самое главное выбранную книгу надо любить.

2. Создание сценария к буктрейлеру (продумать сюжет и написать текст). По сути, это самая сложная задача при создании буктрейлера. Если буктрейлер повествовательный - важно внести интригу и выстроить сюжет таким образом, чтобы читателю непременно захотелось узнать, что же будет дальше. А узнать это можно, если прочитаешь книгу. Если атмосферный - надо определить, какое настроение у этой книги, и с помощью каких средств его можно передать. Поэтому к написанию текста сценария нужно подходить очень продуманно. Стоит взвешивать не то что каждое предложение, а каждое слово.

3. Подбор материалов для видеоряда. Подобрать картинки, отсканировать иллюстрации книги, снять свое видео или найти видео в Интернете. Если книга была экранизирована, можно использовать кадры из фильмов экранизаций, но не увлекаться, иначе будет реклама не книги, а фильма.

4. Записать озвученный текст, если это предусмотрено по сценарию. Или подобрать музыку. В библиотечных видеороликах можно использовать музыку по лицензии Creative Commons - это композиции, сочинённые, записанные и распространяемые людьми без взимания платы за их использование, как в личных, так и в коммерческих целях.

5. Выбрать программу для работы с видео. Их представлено множество. Вот некоторые из них: - Windows Movie Maker. Эту программу могут использовать начинающие. Она есть на всех ПК, так как входит в пакет Microsoft Windows. Программа Movie Maker способна брать и обрабатывать видеофайлы с цифровой видеокамеры, создавать из изображений слайд - шоу, добавлять к видео заготовки, титры, звук, вырезать необходимые фрагменты и склеивать их, создавая при этом эффектные переходы от фрагмента к фрагменту. Широко используется для создания клипов, видеопрезентаций и обработки любительского видео. Минусы - одна звуковая дорожка. - SonyVegas Pro является более профессиональной программой для видеомонтажа. Благодаря специальным инструментам она позволяет пользователям редактировать различные видео и аудио параметры. У нее удобная настройка интерфейса, добавление большого количества эффектов, поддержка огромного количества форматов. Удобно работать с аудио, так как можно соединять две звуковые дорожки (накладывать музыку и голос), отделять звук от видео, если необходимо. Большое количество спецэффектов, переходов, кадр в кадре. Многие наиболее востребованные операции по работе с фото и видео можно выполнить в онлайновых редакторах. У онлайновых сервисов есть еще одно важное преимущество: благодаря тому, что все операции по обработке файлов выполняются на удаленном сервере, производительность компьютера, на котором вы работаете, не имеет значения. А это значит, что даже на маломощном ноутбуке можно без проблем редактировать видео высокого разрешения. Например, можно использовать сервис видеоредактор. Он очень простой, можно обрезать начало или конец, склеить несколько роликов, добавить звуковую дорожку.

6. Работая над видеороликом, можно использовать гиф анимацию (создание анимации онлайн) и футажи (видеофайлы, содержащие какое - либо анимированное снятое изображение).

7. Заключительный этап - видеомонтаж (вырезать/склеить несколько фрагментов видео, добавить звуковую дорожку, изменить размер видео, субтитры и пр., наложить эффекты, переходы, разнообразную музыку, "свести" звук), потом записать на жесткий диск ПК.